## **Treinando seus filtros anti-spam**

O [serviço de email do IME](https://wiki.ime.usp.br/servicos:email) passa todas as mensagens por filtros. Caso esses filtros classifiquem-nas como spam (propaganda indesejada), elas serão entregues na pasta "spam", e **apagadas** depois de **90** dias.

Caso os filtros estejam deixando passar muito spam, ou estejam classificando emails válidos como spam, é possível treiná-los usando técnicas estatísticas [\(bayesianas\)](http://www.paulgraham.com/spam.html). Com isso, os filtros lentamente vão aprendendo que tipo de mensagem você considera indesejável. Para treinar os filtros do IME:

- Se o filtro **deixou passar spam**: Copie ou mova o spam para a pasta "spam", ou, alternativamente, para a pasta "treina". Quando o filtro for treinado, **a mensagem será apagada**.
- Se o filtro **classificou uma mensagem válida como spam**: Copie ou mova a mensagem válida para a pasta "ham", ou, alternativamente, para a pasta "treina".

Se as pastas de email "spam", "treina" ou "ham" não existirem, basta criá-las normalmente.

O treinamento roda diariamente durante a madrugada, e é personalizado para cada usuário.

From: <https://wiki.ime.usp.br/> - **Wiki da Rede IME**

Permanent link: **[https://wiki.ime.usp.br/spam\\_no\\_ime?rev=1366210719](https://wiki.ime.usp.br/spam_no_ime?rev=1366210719)**

Last update: **2019-03-15 10:03**

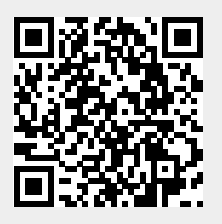